# **Lista pitanja:** Stručna pitanja **Za poziciju :** Daktilograf

# **Datum kreiranja liste:**

**Daktilograf ili daktilografkinja je lice koje:**

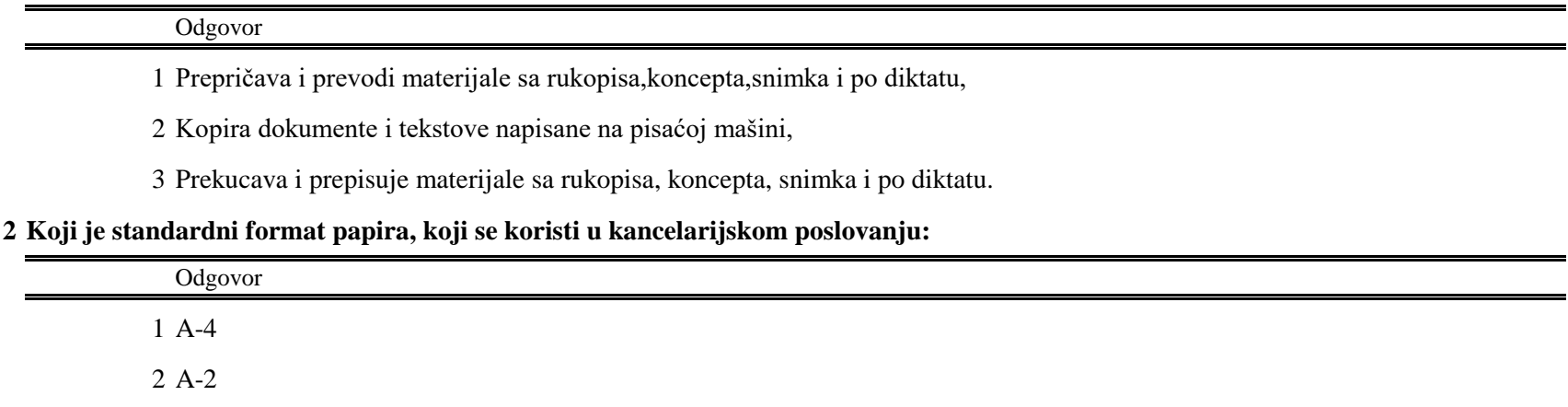

A-5

**Ukoliko želimo da izbrišemo fajl ili folder/fasciklu koristimo komandu:**

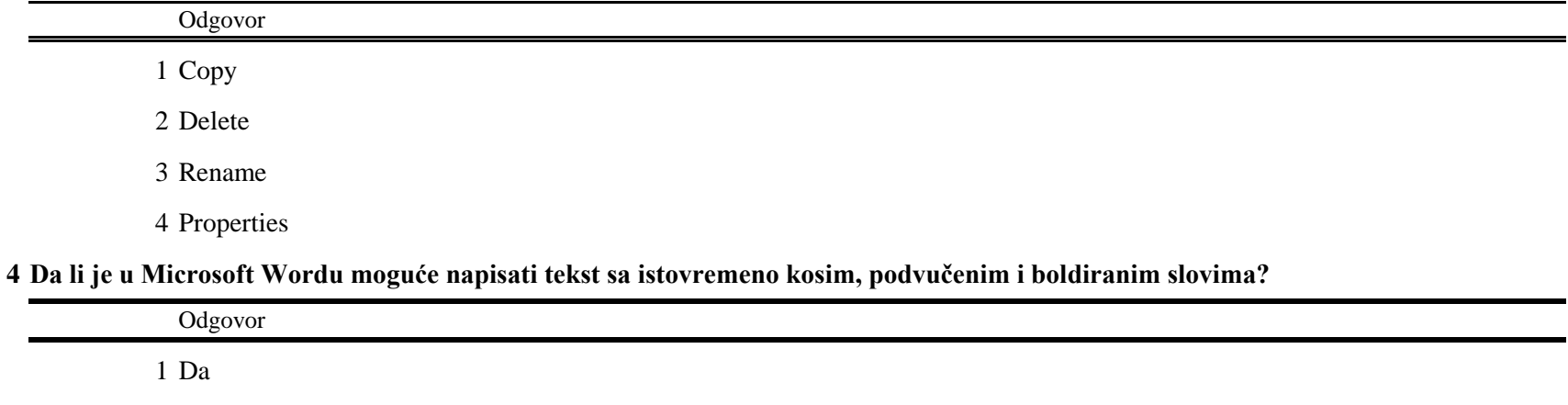

Ne

 $\blacksquare$ 

 $\blacksquare$ 

**Kada uključimo računar vidimo radnu površinu koja se naziva:**

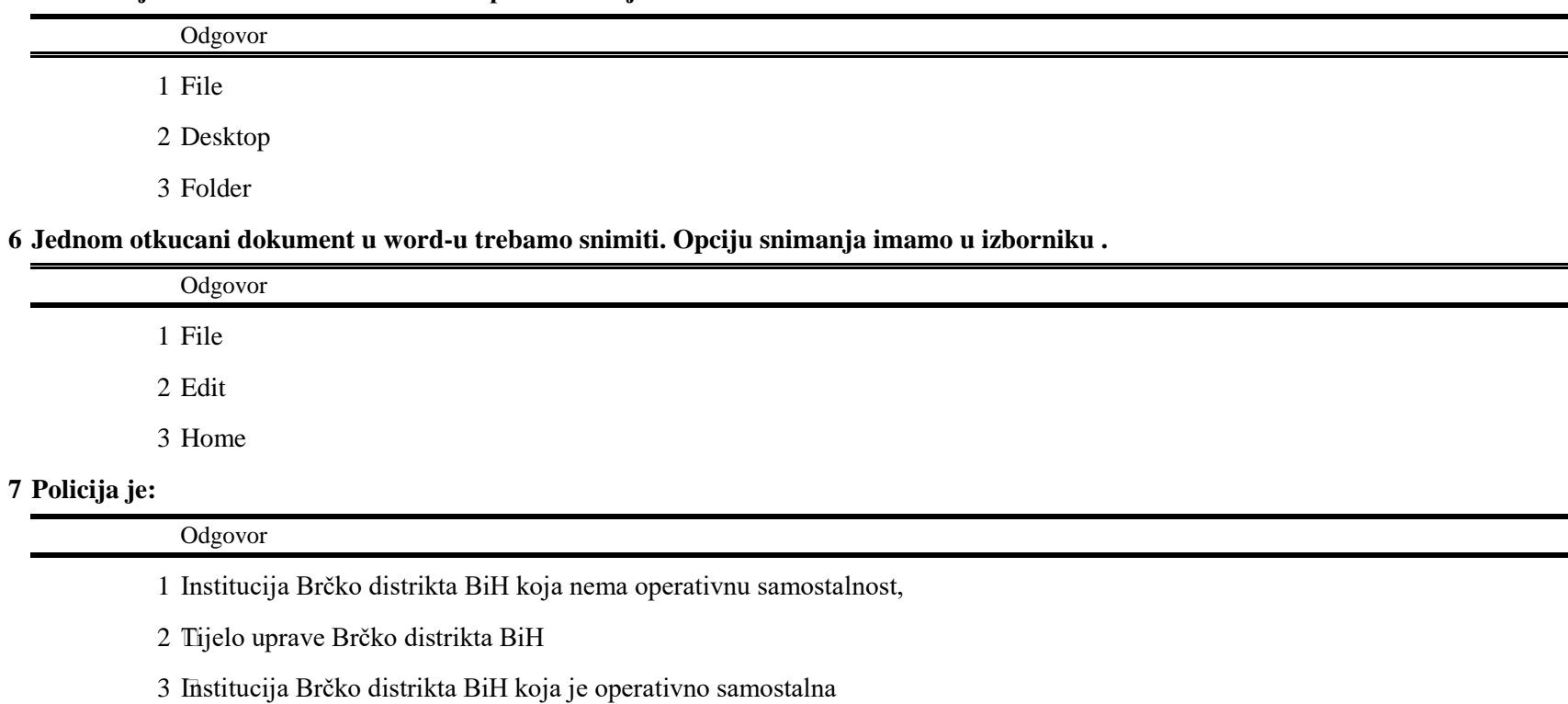

**Posredstvom koje evidencijske knjige se unutar jedne organizacione jedinice dostavljaju akti i predmeti u rad?**

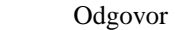

 interne dostavne knjige

knjige primljene pošte na liĉnost

 kartona za dostavu službenih listova i ĉasopisa

## **Otpremanje pošte vrši se preko:**

÷

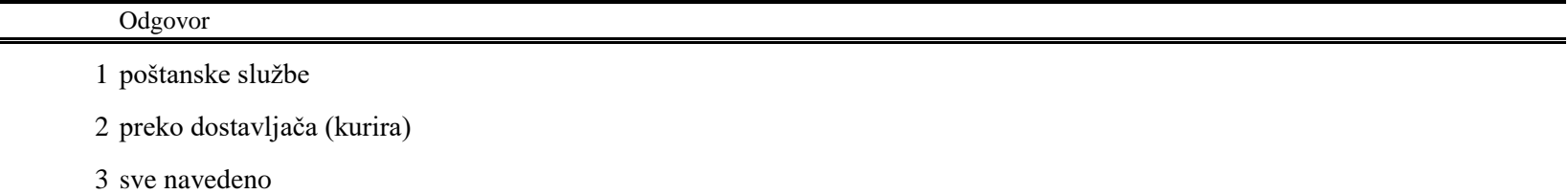

Strana 1 od 4

## **Fascikl je:**

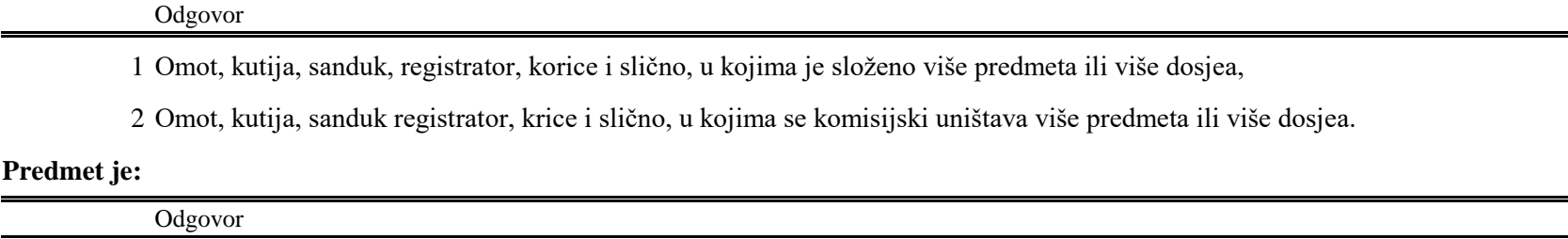

Skup svih akata i priloga koji se odnose na isto pitanje ili zadatak i ĉine posebnu i samostalnu cjelinu,

Skup svih priloga koji se odnose na isto pitanje ili zadatak i ĉine posebnu i samostalnu cjelinu,

Skup svih izjava koje se odnose na isto pitanje ili zadatak i ĉine posebnu cjelinu

## **Prilog je:**

# Odgovor Pisani sastav (dokument, tabela, grafikon, crtež i sl.) ili fiziĉki predmet, koji se prilaže uz akt radi dopunjavanja, objašnjenja ili dokazivanja sadržaja akata,

 Usmena izjava (molba, zahtjev, naredba, upozorenje i sl.) ili govor, koji se prilaže uz izjavu radi dopunjavanja, objašnjenja ili dokazivanja iskaza svjedoka

## **Akt je:**

## Odgovor

Svaki pisani sastav kojim se pokreće, dopunjuje, mijenja, prekida ili završava neka službena radnja,

Svaka usmena naredba kojim se pokreće, dopunjuje, mijenja, prekida ili završava neka službena radnja,

Svaki pisani sastav kojim se opisuje neko osjećanje, iskazuje , mijenja, prekida ili završava neka radnja.

## **Koji od principa (načela) ne pripadaju osnovnim principima kancelarijskog poslovanja:**

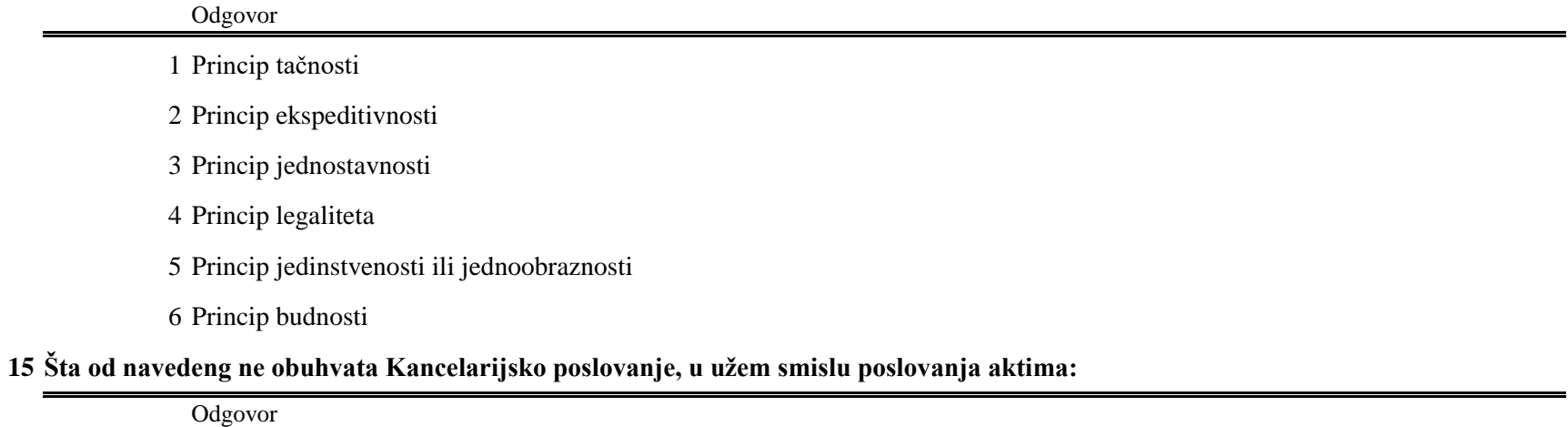

1 Prijem, otvaranje, pregledanje i raspoređivanje pošte i akata

2 Zavođenje akata, njihovo združivanje i dostavljanje u rad

3 Administrativno-tehničko obrađivanje akata

4 Otpremu pošte, razvođenje akata, kao i njihovo stavljanje u arhivu (arhiviranje i čuvanje)

Uništavanje primljene pošte spaljivanjem

## **Koja organizacijska jedinica Policije Brčko distrikta BiH je nadležna za sprečavanje, otkrivanje i istraživanje kriminaliteta?**

## Odgovor

 Jedinica kriminalistiĉke policije

Jedinica saobraćajne policije

Jedinica opšte policije

## **Tasteri za kucanje (alfanumerički) su:**

Odgovor

Tasteri koji ukljuĉuju slovne, brojne, interpunkcijske i simboliĉke tastere

2 Tasteri koji izvršavaju određene radnje, sami ili u kombinaciji sa drugim tasterima

3 Tasteri koji se koriste za izvršavanje određenih zadataka

## **Taster "Caps Lock" na tastaturi služi:**

Odgovor

 Kako bi se otkucala sva slova kao velika slova.

Kako bi se premjestio kursor nekoliko mesta unapred.

Kako bi se kursor premjestio na poĉetak slijedećeg reda.

Strana 2 od 4

## **Taster "NumLock" na tastaturi:**

## Odgovor

Ukljuĉuje i iskljuĉuje pisanje velikih slova

Ukljuĉuje i iskljuĉuje numeriĉki dio tipkovnice

Otkljuĉava i zakljuĉava pisanje na tipkovnici

## **Taster "End" na tastaturi:**

Odgovor

Pomiĉemo pokazivaĉ na kraj retka

Pomiĉemo pokazivaĉ na poĉetak retka

Pomiĉemo pokazivaĉ na kraj dokumenta

## **Taster "Insert" na tastaturi služi:**

## Odgovor

- Ukljuĉivanje ili iskljuĉivanje režima umetanja.
- Brisanje znaka posle kursora ili izabranog teksta.
- Pomeranje kursora nadole ili pomeranje za jednu stranicu nagore.

## **Koji prst desne ruke pokriva taster slova "J", kod desetoprsnog slijepog kucanja?**

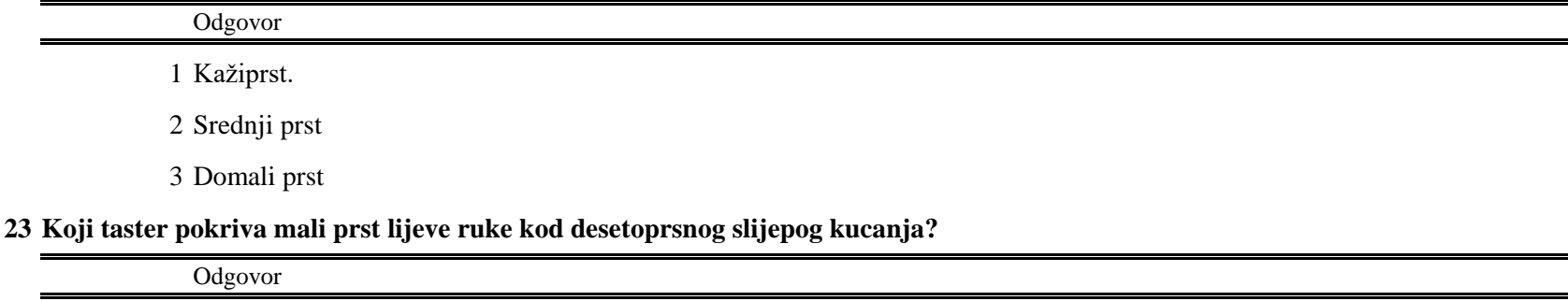

1 Taster slova "s",

2 Taster slova "e"

3 Taster slova "a"

## 24 Kombinacija tastera "Ctrl" + "S" služi:

## Odgovor

 Kopiranje izabrane stavke.

Isjecanje izabrane stavke .

Ĉuvanje trenutne datoteke ili dokumenta.

## 25 Kombinacija tastera "Ctrl" + "A" služi:

## Odgovor

Isjecanje izabrane stavke .

Ĉuvanje trenutne datoteke ili dokumenta .

Selekcija svih stavki u dokumentu ili prozoru.

## **26 Kombinacija tastera "Ctrl" + "C" služi:**

## Odgovor

Opozivanje radnje.

Kopiranje izabrane stavke.

Selekcija svih stavki u dokumentu ili prozoru.

## **Radni list Excel dokumenta se sastoji od:**

## Odgovor

Kolona i redova.

Grupa i podgrupa.

Redova i komuna.

## **Kako se zove osnovna jedinica lista u Excelu:**

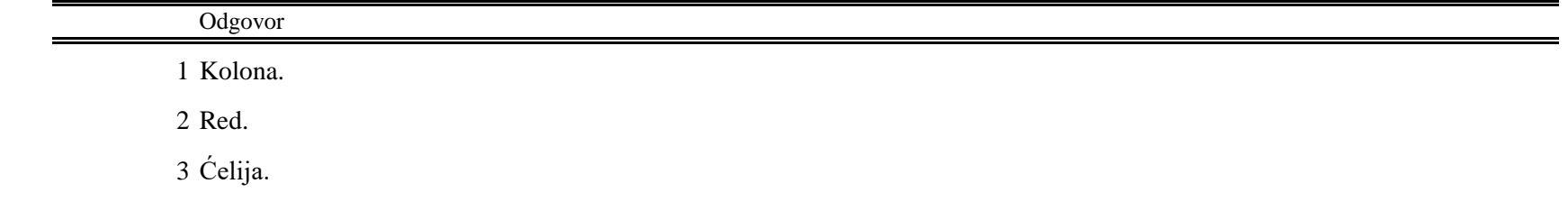

Strana 3 od 4

## **Ko rukovodi Jedinicom kriminalističke policije:**

# Odgovor

 šef Jedinice kriminalistiĉke policije

komandir Jedinice kriminalistiĉke policije

šef Policije Brĉko distrikta BiH

## **Dokumente koje sačini ili čuva policija smatraju se:**

Odgovor

Stroga tajna

Povjerljivi

Ništa od navedenog

Strana 4 od 4